### Neural Networks: Tensorflow Dr. Amjad Hawash

- Currently, the most famous deep learning library in the world is Google's TensorFlow.
- Google product uses machine learning in all of its products to improve the search engine, translation, image captioning or recommendations.

- To give a concrete example, Google users can experience a faster and more refined the search with AI.
- If the user types a keyword a the search bar, Google provides a recommendation about what could be the next word.

- Google wants to use machine learning to take advantage of their massive datasets to give users the best experience.
- Three different groups use machine learning:
	- Researchers.
	- Data Scientists.
	- Programmers.
- They can all use the same toolset to collaborate with each other and improve their efficiency.

- Google wants to use machine learning to take advantage of their massive datasets to give users the best experience.
- Three different groups use machine learning:
	- Researchers.
	- Data Scientists.
	- Programmers.
- They can all use the same toolset to collaborate with each other and improve their efficiency.

- TensorFlow is a library developed by the Google Brain Team to accelerate machine learning and deep neural network research.
- It was built to run on multiple CPUs or GPUs and even mobile operating systems, and it has several wrappers in several languages like Python, C++ or Java.

# **History of TensorFlow**

- A couple of years ago, deep learning started to outperform all other machine learning algorithms when giving a massive amount of data.
- Google saw it could use these deep neural networks to improve its services:
	- Gmail.
	- Photo.
	- Google search engine.

# **History of TensorFlow**

- They build a framework called Tensorflow to let researchers and developers work together on an AI model.
- Once developed and scaled, it allows lots of people to use it.
- It was first made public in late 2015, while the first stable version appeared in 2017.
- It is open source under Apache Open Source license.
- You can use it, modify it and redistribute the modified version for a fee without paying anything to Google.

# **TensorFlow Architecture**

- Tensorflow architecture works in three parts:
	- Preprocessing the data.
	- Build the model.
	- Train and estimate the model.
- It is called Tensorflow because it takes input as a multi-dimensional array, also known as **tensors**.
- You can construct a sort of flowchart of operations (called a **Graph**) that you want to perform on that input.

# **TensorFlow Architecture**

- The input goes in at one end, and then it flows through this system of multiple operations and comes out the other end as output.
- This is why it is called TensorFlow because the tensor goes in it flows through a list of operations, and then it comes out the other side.

### **Where can Tensorflow run?**

- TensorFlow hardware, and software requirements can be classified into:
	- Development Phase:
		- This is when you train the mode.
		- Training is usually done on your Desktop or laptop.
	- Run Phase or Inference Phase:
		- Once training is done Tensorflow can be run on many different platforms.
		- You can run it on:
			- Desktop running Windows, macOS or Linux
			- Cloud as a web service
			- Mobile devices like iOS and Android.

### **Where can Tensorflow run?**

- You can train it on multiple machines then you can run it on a different machine, once you have the trained model.
- The model can be trained and used on GPUs as well as CPUs.
- GPUs were initially designed for video games.
- In late 2010, Stanford researchers found that GPU was also very good at matrix operations and algebra so that it makes them very fast for doing these kinds of calculations.

### **Where can Tensorflow run?**

- Deep learning relies on a lot of matrix multiplication.
- TensorFlow is very fast at computing the matrix multiplication because it is written in C++.
- $\cdot$  Although it is implemented in C++, TensorFlow can be accessed and controlled by other languages mainly, Python.
- Finally, a significant feature of TensorFlow is the TensorBoard.
- The TensorBoard enables to monitor graphically and visually what TensorFlow is doing.

#### **Introduction to Components of TensorFlow: Tensor**

- Tensorflow's name is directly derived from its core framework: Tensor.
- In Tensorflow, all the computations involve tensors.
- A tensor is a vector or matrix of n-dimensions that represents all types of data.
- All values in a tensor hold identical data type with a known (or partially known) shape.
- The shape of the data is the dimensionality of the matrix or array.

#### **Introduction to Components of TensorFlow: Tensor**

- A tensor can be originated from the input data or the result of a computation.
- In TensorFlow, all the operations are conducted inside a graph.
- The graph is a set of computation that takes place successively.
- Each operation is called an op node and are connected to each other.

#### **Introduction to Components of TensorFlow: Tensor**

- The graph outlines the ops and connections between the nodes.
- However, it does not display the values.
- The edge of the nodes is the tensor, i.e., a way to populate the operation with data.

### **Introduction to Components of TensorFlow: Graphs**

- TensorFlow makes use of a graph framework.
- The graph gathers and describes all the series computations done during the training.
- The graph has lots of advantages:
	- It was done to run on multiple CPUs or GPUs and even mobile operating system
	- The portability of the graph allows to preserve the computations for immediate or later use.
	- The graph can be saved to be executed in the future.
	- All the computations in the graph are done by connecting tensors together.

#### **List of Prominent Algorithms supported by TensorFlow**

- Currently, TensorFlow 1.10 has a built-in API for:
	- Linear regression: tf.estimator.LinearRegressor
	- Classification:tf.estimator.LinearClassifier
	- Deep learning classification: tf.estimator.DNNClassifier
	- Deep learning wipe and deep: tf.estimator.DNNLinearCombinedClassifier
	- Booster tree regression: tf.estimator.BoostedTreesRegressor
	- Boosted tree classification: tf.estimator.BoostedTreesClassifier

- **import numpy as np**
- **import tensorflow as tf**
- In the first two line of code, we have imported tensorflow as tf.
- Let 's practice the elementary workflow of Tensorflow with a simple example.
- Let 's create a computational graph that multiplies two numbers together.

- During the example, we will multiply  $X$  1 and X 2 together.
- Tensorflow will create a node to connect the operation.
- In our example, it is called multiply.
- When the graph is determined, Tensorflow computational engines will multiply together  $X$  1 and  $X$  2.

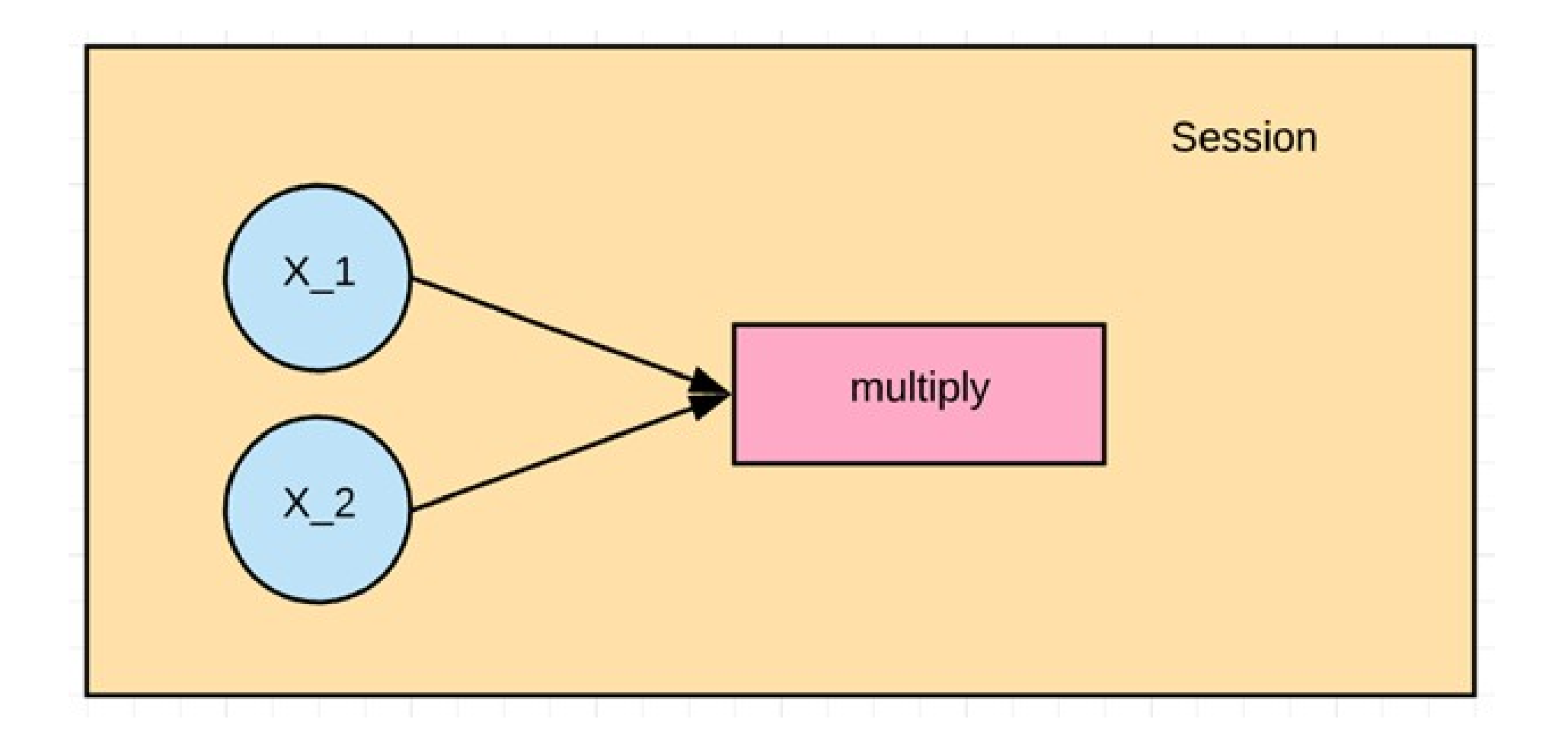

- Finally, we will run a TensorFlow session that will run the computational graph with the values of  $X$  1 and X 2 and print the result of the multiplication.
- $\cdot$  Let 's define the X 1 and X 2 input nodes.
- When we create a node in Tensorflow, we have to choose what kind of node to create.
- The X1 and X2 nodes will be a placeholder node.
- The placeholder assigns a new value each time we make a calculation.
- We will create them as a TF dot placeholder node.

## **Step 1: Define the variable**

- $\cdot$  X 1 = tf.placeholder(tf.float32, name = "X 1")
- $\cdot$  X 2 = tf.placeholder(tf.float32, name = "X 2")
- When we create a placeholder node, we have to pass in the data type will be adding numbers here so we can use a floating-point data type, let's use tf.float32.
- We also need to give this node a name.
- This name will show up when we look at the graphical visualizations of our model.
- $\cdot$  Let's name this node X 1 by passing in a parameter called name with a value of  $X$  1 and now let's define X 2 the same way. X 2.

# **Step 2: Define the computation**

- $\cdot$  multiply = tf.multiply(X 1, X 2, name = "multiply")
- Now we can define the node that does the multiplication operation.
- In Tensorflow we can do that by creating a tf.multiply node.
- We will pass in the  $X$  1 and  $X$  2 nodes to the multiplication node.
- It tells tensorflow to link those nodes in the computational graph, so we are asking it to pull the values from x and y and multiply the result.
- Let's also give the multiplication node the name multiply. It is the entire definition for our simple computational graph.

- To execute operations in the graph, we have to create a session.
- In Tensorflow, it is done by tf. Session().
- Now that we have a session we can ask the session to run operations on our computational graph by calling session.
- To run the computation, we need to use run.

- When the addition operation runs, it is going to see that it needs to grab the values of the  $X_1$  and  $X_2$  nodes, so we also need to feed in values for X\_1 and X\_2.
- We can do that by supplying a parameter called feed\_dict.
- We pass the value 1,2,3 for  $X$  1 and 4,5,6 for X<sub>2</sub>.

- We print the results with print(result).
- $\bullet$  We should see 4, 10 and 18 for 1x4, 2x5 and 3x6

- $\cdot$  X 1 = tf.placeholder(tf.float32, name = **"X\_1")**
- $\cdot$  X 2 = tf.placeholder(tf.float32, name = **"X\_2")**
- $\cdot$  multiply = tf.multiply(X 1, X 2, name = **"multiply")**
- **with tf.Session() as session:**
- ● **result = session.run(multiply, feed\_dict={X\_1:[1,2,3], X\_2:[4,5,6]})**
- ● **print(result)**

# **Options to Load Data into TensorFlow**

- The first step before training a machine learning algorithm is to load the data.
- There is two commons way to load data:
	- Load data into memory:
		- It is the simplest method.
		- You load all your data into memory as a single array. You can write a Python code.
		- This lines of code are unrelated to Tensorflow.
	- Tensorflow data pipeline:
		- Tensorflow has built-in API that helps you to load the data, perform the operation and feed the machine learning algorithm easily.
		- This method works very well especially when you have a large dataset.
		- For instance, image records are known to be enormous and do not fit into memory.
		- The data pipeline manages the memory by itself

# **Load data in memory**

- If your dataset is not too big, *i.e.*, less than 10 gigabytes, you can use the first method.
- The data can fit into the memory.
- You can use a famous library called Pandas to import CSV files.
- You will learn more about pandas in the next tutorial.

# **Load data with Tensorflow pipeline**

- The second method works best if you have a large dataset.
- For instance, if you have a dataset of 50 gigabytes, and your computer has only 16 gigabytes of memory then the machine will crash.
- In this situation, you need to build a Tensorflow pipeline.
- The pipeline will load the data in batch, or small chunk.

# **Load data with Tensorflow pipeline**

- Each batch will be pushed to the pipeline and be ready for the training.
- Building a pipeline is an excellent solution because it allows you to use parallel computing.
- It means Tensorflow will train the model across multiple CPUs.
- It fosters the computation and permits for training powerful neural network.

## **Create Tensorflow pipeline**

- In the example before, we manually add three values for  $X$  1 and  $X$  2.
- Now we will see how to load data to Tensorflow.

# **Step 1: Create the data**

- First of all, let's use numpy library to generate two random values.
- **import numpy as np**
- $\cdot$  **x** input = np.random.sample( $(1,2)$ )
- print(x input)

# **Step 2: Create the placeholder**

- Like in the previous example, we create a placeholder with the name X.
- We need to specify the shape of the tensor explicitly.
- In case, we will load an array with only two values. We can write the shape as shape=[1,2]
- # using a placeholder
- **x = tf.placeholder(tf.float32, shape=[1,2], name = 'X')**

## **Step 3: Define the dataset method**

- next, we need to define the Dataset where we can populate the value of the placeholder x.
- We need to use the method tf.data.Dataset.from\_tensor\_slices
- **dataset = tf.data.Dataset.from\_tensor\_slices(x)**

# **Step 4: Create the pipeline**

- In this step, we need to initialize the pipeline where the data will flow.
- We need to create an iterator with make initializable iterator.
- We name it iterator. Then we need to call this iterator to feed the next batch of data, get next. We name this step get next.
- Note that in our example, there is only one batch of data with only two values.

## **Step 4: Create the pipeline**

- **iterator = dataset.make\_initializable\_iterator()**
- $\cdot$  get next = iterator.get next()

- The last step is similar to the previous example.
- We initiate a session, and we run the operation iterator. We feed the feed\_dict with the value generated by numpy.
- These two value will populate the placeholder x.
- Then we run get next to print the result.

- with tf.Session() as sess:
- # feed the placeholder with data
- ● **sess.run(iterator.initializer,**  feed dict= $\{ x: x \text{ input } \}$
- print(sess.run(get\_next))